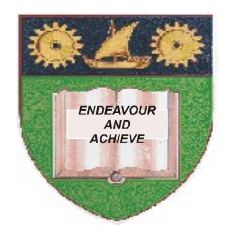

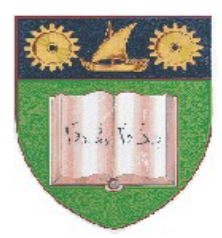

# **THE MOMBASA POLYTECHNIC UNIVERSITY COLLEGE**

(A Constituent College of JKUAT)

*Faculty of Engineering & Technology*

## **DEPARTMENT COMPUTER SCIENCE & INFORMATION TECHNOLOGY**

BACHELOR OF SCIENCE IN MECHANICAL ENGINEERING (BSC ME)

**EMG 2210: COMPUTER PROGRAMMING FOR ENGINEERS (Matlab, Visual Basic, Labview, Object Oriented C++)**

SPECIAL/SUPPLEMENTARY EXAMINATION

**SERIES:** FEBRUARY/MARCH 2012 **TIME:** 2 HOURS

**Instructions to Candidates:**

You should have the following for this examination *- Answer Booklet* This paper consist of **FIVE** questions in **TWO** sections **A** & **B** Answer question **ONE (COMPULSORY)** and any other **TWO** questions Maximum marks for each part of a question are as shown This paper consists of **THREE** printed pages

### **SECTION A (COMPULSORY)**

### **QUESTION ONE [COMPULSORY, 30 MARKS]**

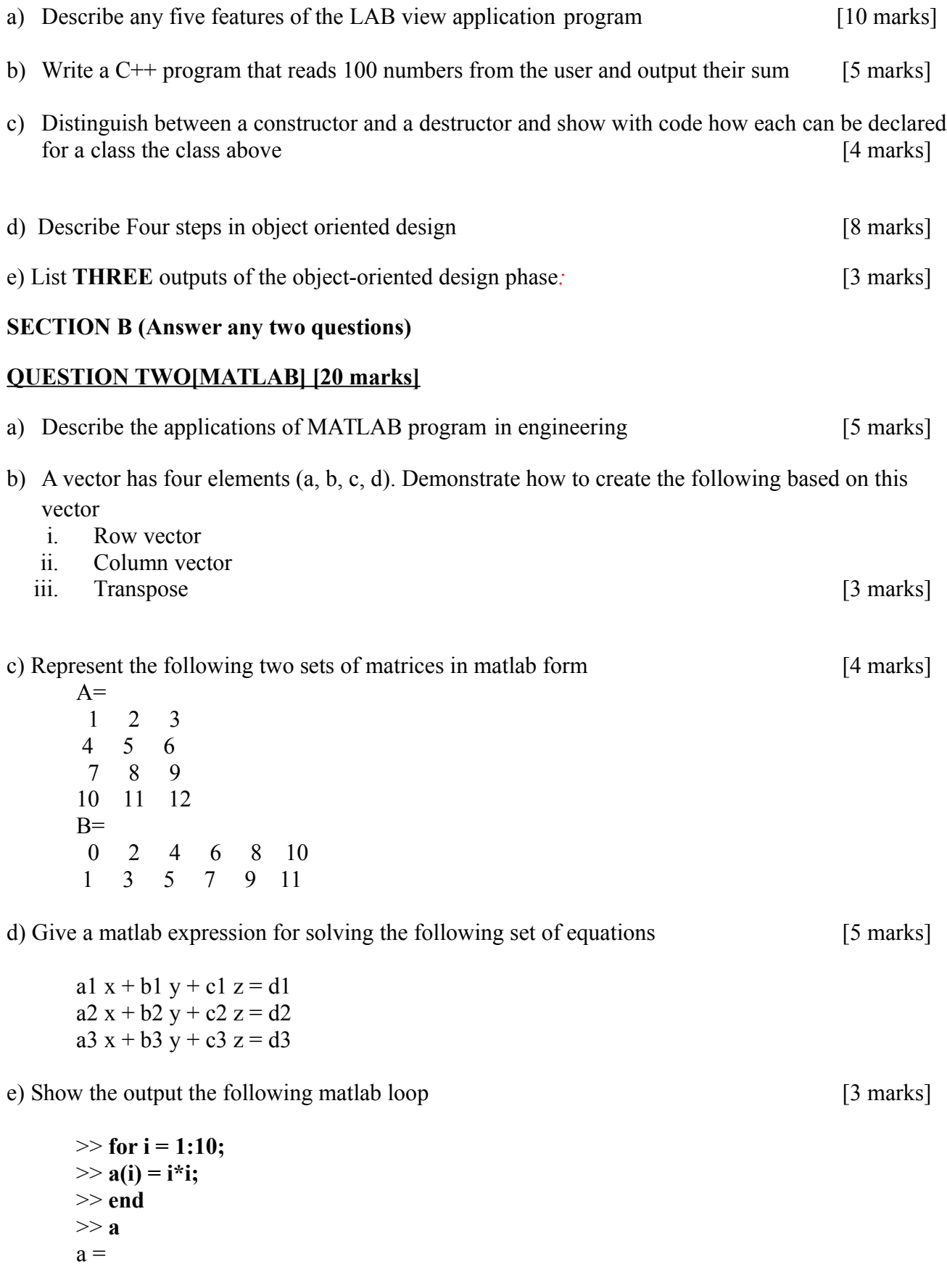

## **QUESTION THREE [20 marks]**

a) Define the term dynamic memory allocation and demonstrate how is achieved in c++

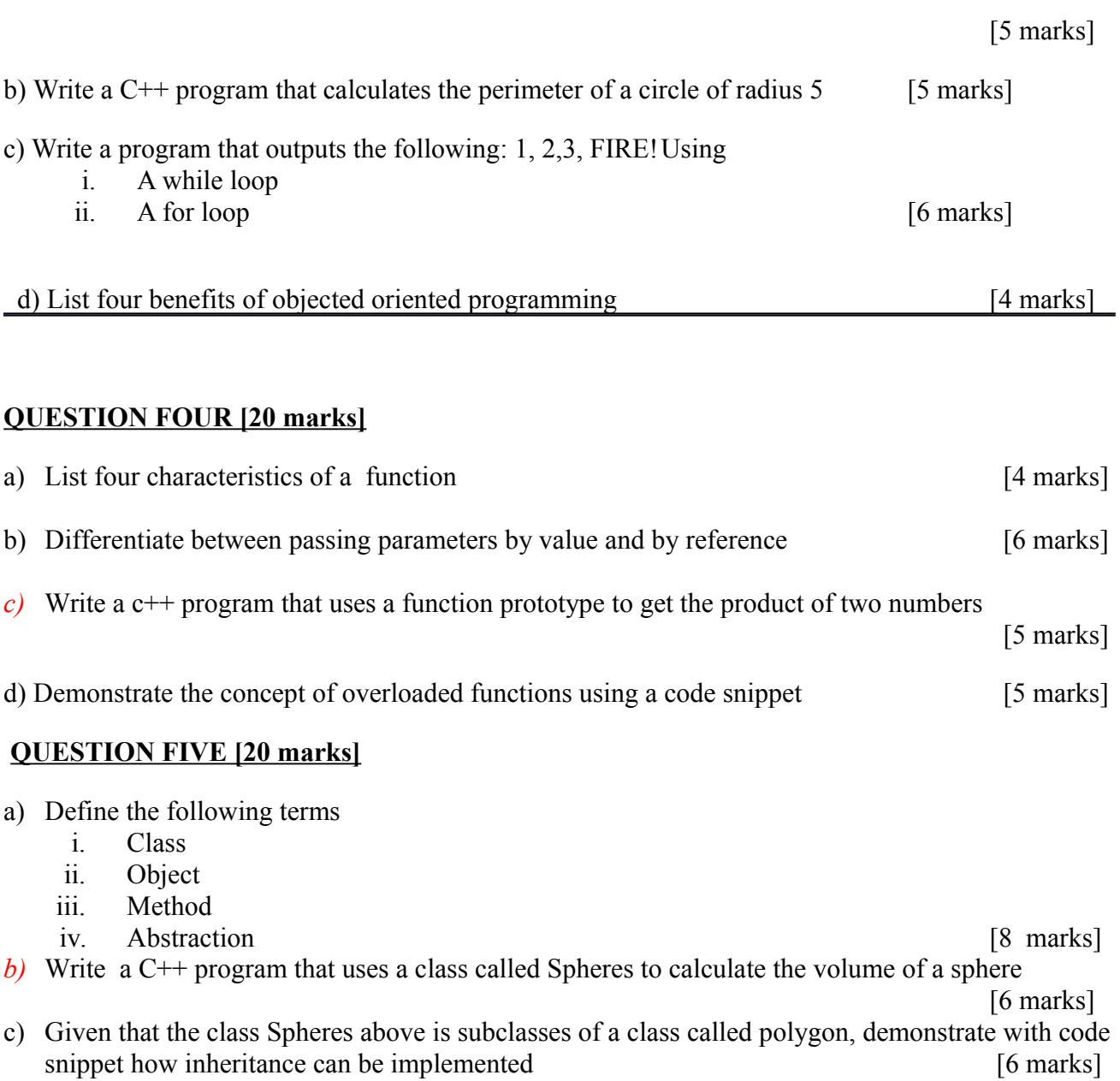